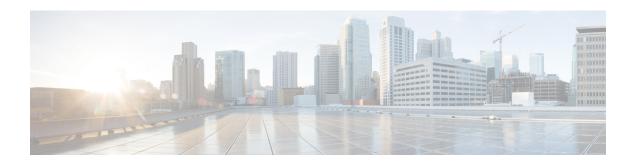

# **Stale Session Handling and Clearing**

- Feature Summary and Revision History, on page 1
- Feature Description, on page 2
- How it Works, on page 2
- Feature Configuration, on page 4
- OAM Support, on page 5

# **Feature Summary and Revision History**

### **Summary Data**

#### Table 1: Summary Data

| Applicable Product or Functional Area | cnSGW-C                                     |
|---------------------------------------|---------------------------------------------|
| Applicable Platform                   | SMI                                         |
| Feature Default Setting               | Disabled - Configuration required to enable |
| Related Documentation                 | Not Applicable                              |

## **Revision History**

#### **Table 2: Revision History**

| Revision Details | Release   |
|------------------|-----------|
| First introduced | 2021.02.3 |

# **Feature Description**

The cnSGW-C supports identifying and clearing stale sessions using a *session-stale-timer* parameter in the SGW Profile configuration. An example of a stale session is one that is inactive and not read or modified for a specific period of time.

### **How it Works**

This section describes how this feature works.

### **Call Flows**

This section describes the key call flows for this feature.

#### **Timer Expiry Handling Call Flow**

This section describes the Timer Expiry Handling call flow.

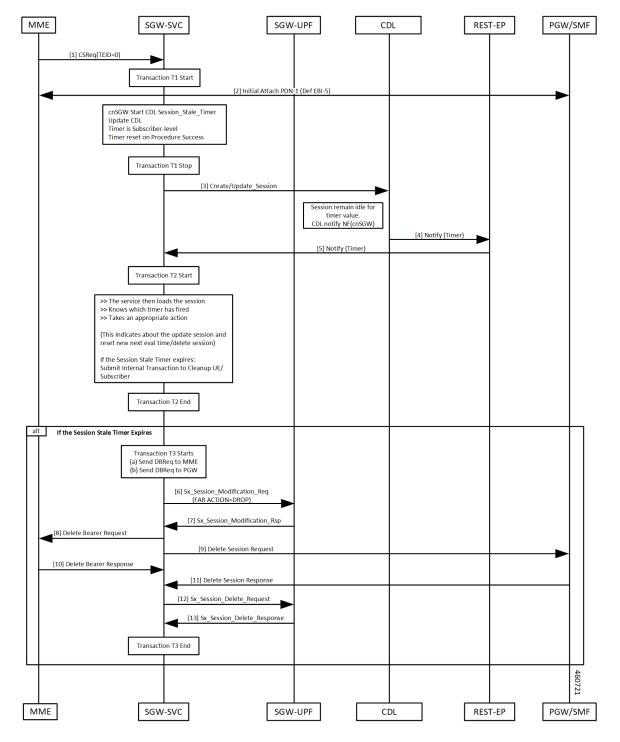

Figure 1: Timer Expiry Handling Call Flow

Table 3: Timer Expiry Handling Call Flow Description

| Step    | Description                                                                                                    |
|---------|----------------------------------------------------------------------------------------------------|
| 1, 2, 3 | The initial attach and Session Stale Timer updates are sent to CDL and the timer starts. The sequence is as follows:                    |
|         | Initial Attach Success                                                                                                    |
|         | Session Stale Timer created                                                                                                    |
|         | CDL updates done.                                                                                                    |
|         | CDL starts Time (eval time) and waits for update session.                                                                               |
|         | Note Session Stale Timer is Reset or Restart, when any of the activity or transaction happens on the Control Plane (cnSGW-C).           |
| 4, 5    | The Timer expires on CDL pod, and the timer sends notification to cnSGW-C. The sequence is as follows:                                  |
|         | If no Session update received for eval timer duration                                                                                   |
|         | Timer Expiry on CDL pod                                                                                                    |
|         | CDL sends Timer Notification to cnSGW-C                                                                                                 |
| 6–13    | The session cleanup is activated, when the Session Stale Timer expires, and the timer reset isn't required. The sequence is as follows: |
|         | Receives Timer Notification on cnSGW-C                                                                                                  |
|         | • If the Timer Notification is for Session Stale Timer and if the timer reset isn't required, it starts UE session clean-up activities. |
|         | Sends Sx_Session_Modification_Req to UPF to set FAR Action=Drop,<br>Sx_Session_Modification response received                           |
|         | Sends Delete Bearer Request towards MME                                                                                                 |
|         | Sends Delete Session Request toward PGW                                                                                                 |
|         | Sends Sx_Session_Delete_Request toward UPF to clean up User Plane data                                                                  |

# **Feature Configuration**

To configure this feature, use the following configuration:

```
config
   profile sgw sgw_profile_name
   session-stale-timer session_stale_timer
   end
NOTES:
```

• **session-stale-timer** <code>session\_stale\_timer</code>—Specify the maximum number of seconds for which a session can remain idle without any signaling or event, after which the session will be terminated.

The session\_stale\_timer value must be in the range of 0-4294967295, and must be greater than the setup-timeout and session-idle-timeout timer values.

To disable the session-stale-timer configuration, set it to 0.

### **Configuration Example**

The following is an example configuration.

```
config
profile sgw sgwl
session-stale-timer 120
```

## **Configuration Verification**

To verify the configuration:

```
show running-config profile sgw sgw1 session-stale-timer 120
```

The output of the show command includes the following field:

**session-stale-timer**—Indicates the maximum number of seconds for which a session can remain idle without any signaling or event, after which the session is terminated.

## **OAM Support**

This section describes operations, administration, and maintenance information for this feature.

### **Bulk Statistics**

The following statistics are supported for this feature

```
sgw_service_stats{app_name="smf",cluster="Local",data_center="DC",fail_reason="",gr_instance_id="1",instance_id="0",interface="interface_sgw_egress",reject_cause="",service_name="sgw-service",sgw_procedure_type="stale_session_initiated_deletion",status="attempted",sub_fail_reason=""} 1
```

```
sgw_service_stats{app_name="smf",cluster="Local",data_center="DC",fail_reason="",
gr_instance_id="1",instance_id="0",interface="interface_sgw_egress",reject_cause="",
service_name="sgw-service",sgw_procedure_type="stale_session_initiated_deletion",status="success",
sub_fail_reason=""} 1
```

```
sgw_service_stats{app_name="smf",cluster="Local",data_center="DC",fail_reason="",
gr_instance_id="1",instance_id="0",interface="interface_sgw_ingress",reject_cause="",
service_name="sgw-service",sgw_procedure_type="stale_session_initiated_deletion",status="attempted",
sub_fail_reason=""} 1
```

```
sgw_service_stats{app_name="smf",cluster="Local",data_center="DC",fail_reason="",
gr_instance_id="1",instance_id="0",interface="interface_sgw_ingress",reject_cause="",
service_name="sgw-service",sgw_procedure_type="stale_session_initiated_deletion",status="success",
sub_fail_reason=""} 1
```

```
sgw_ue_disconnect_stats{app_name="smf",cluster="Local",data_center="DC",
gr_instance_id="1",instance_id="0",reason="stale_session_init_disconnect",
service_name="sgw-service"} 1
```

```
sgw_pdn_disconnect_stats{app_name="smf",cluster="Local",data_center="DC",
gr_instance_id="1",instance_id="0",pdn_type="ipv4",rat_type="EUTRAN",
reason="stale_session_init_disconnect",service_name="sgw-service"} 1
```